## **Auto Multiple Choice - Bug # 236: annotation**

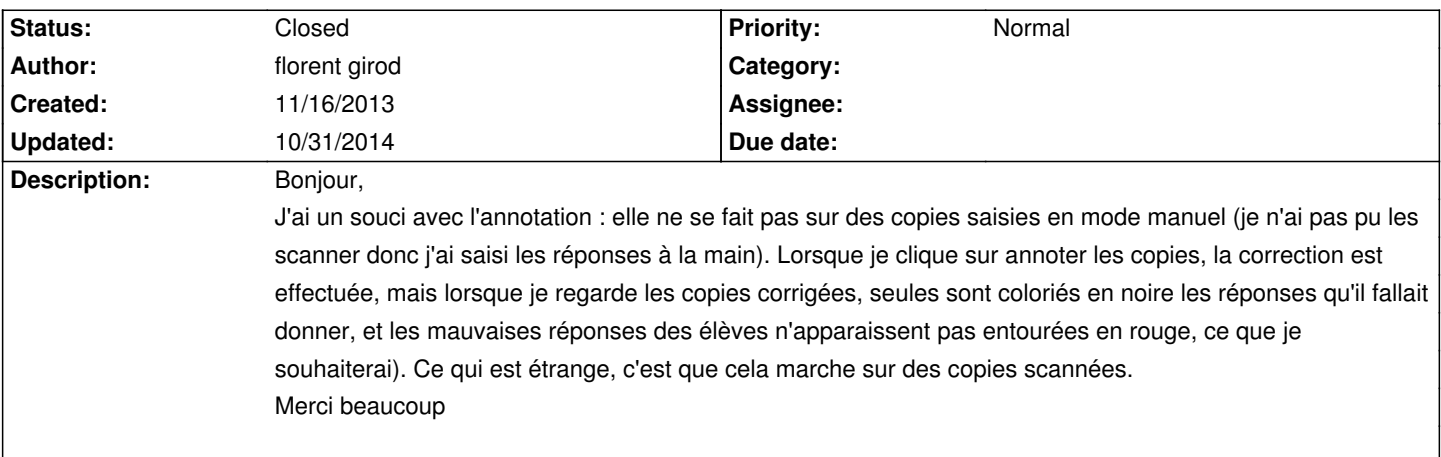

## **History**

## **10/31/2014 07:24 pm - Alexis Bienvenüe**

*- % Done changed from 0 to 100*

*- Status changed from New to Closed*

See #237.